## Wavefront 2: Model & Code (lab07a)

OpenGL

# Lab07b: Wavefront 3

- Perspective
	- Change the Projection back to orthographic. What effect does it have on the rendered models?
	- Design and implement a extension to the classes devised to date to make the perspective selectable, perhaps even without a restart. For instance a specific key combination could switch to/from orthographic/perspective
- **Camera** 
	- In earlier labs, we implemented a rudimentary mechanism for navigation a scene. Propose and implement a design whereby this is modeled as a Camera abstraction - that is placed within a scene and can be moved around via some keyboard sequences

## Perspective: Keystrokes

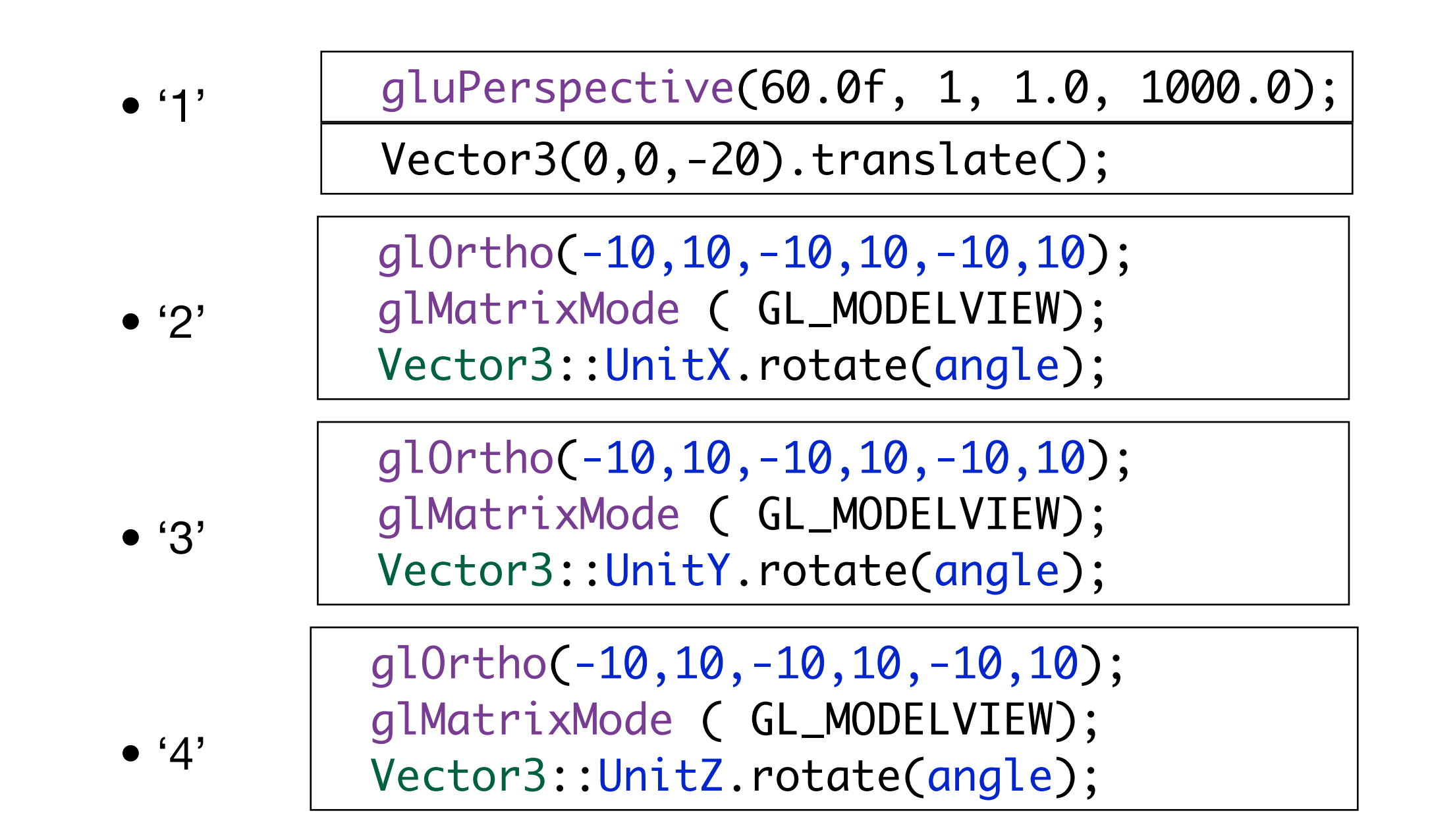

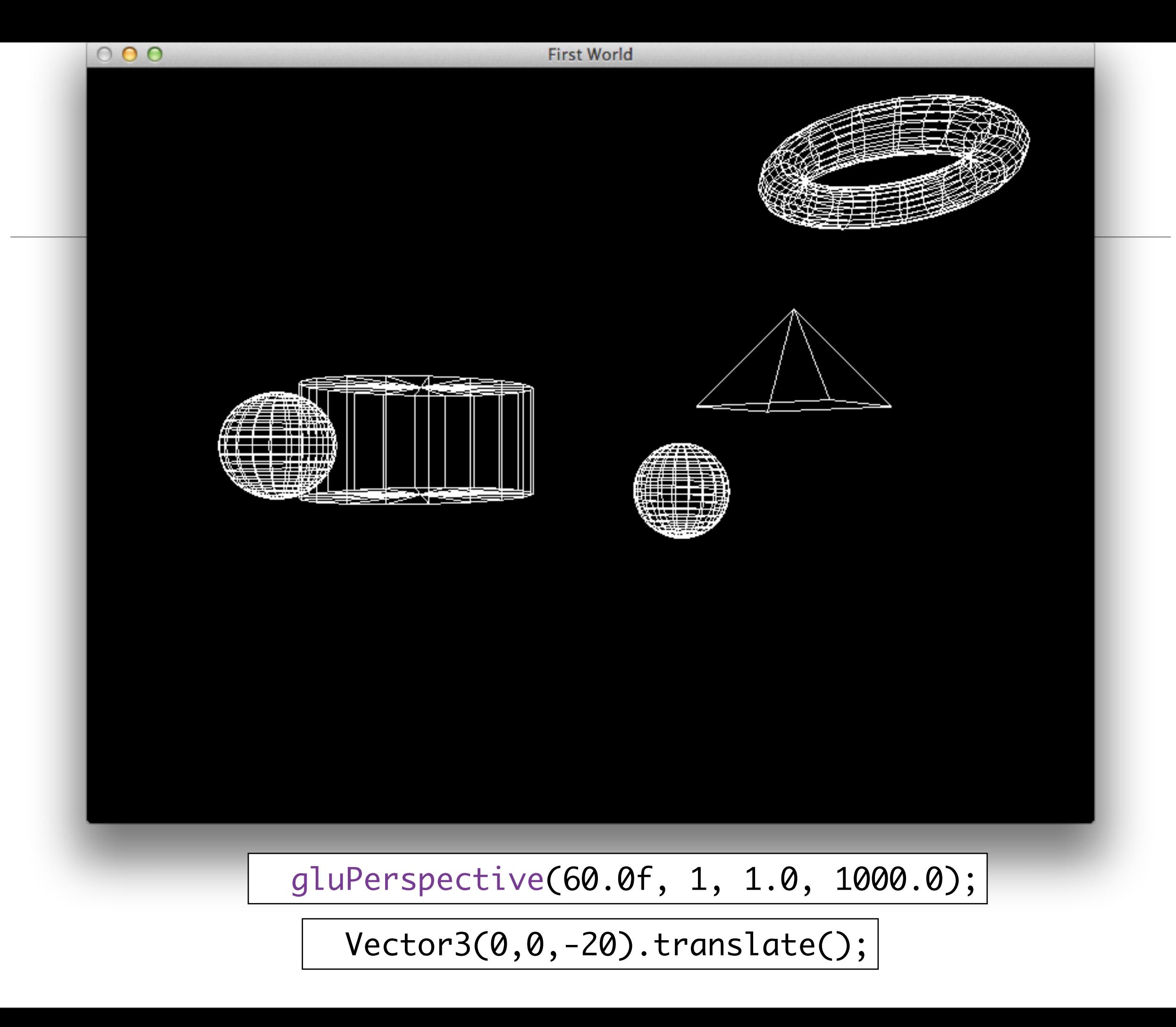

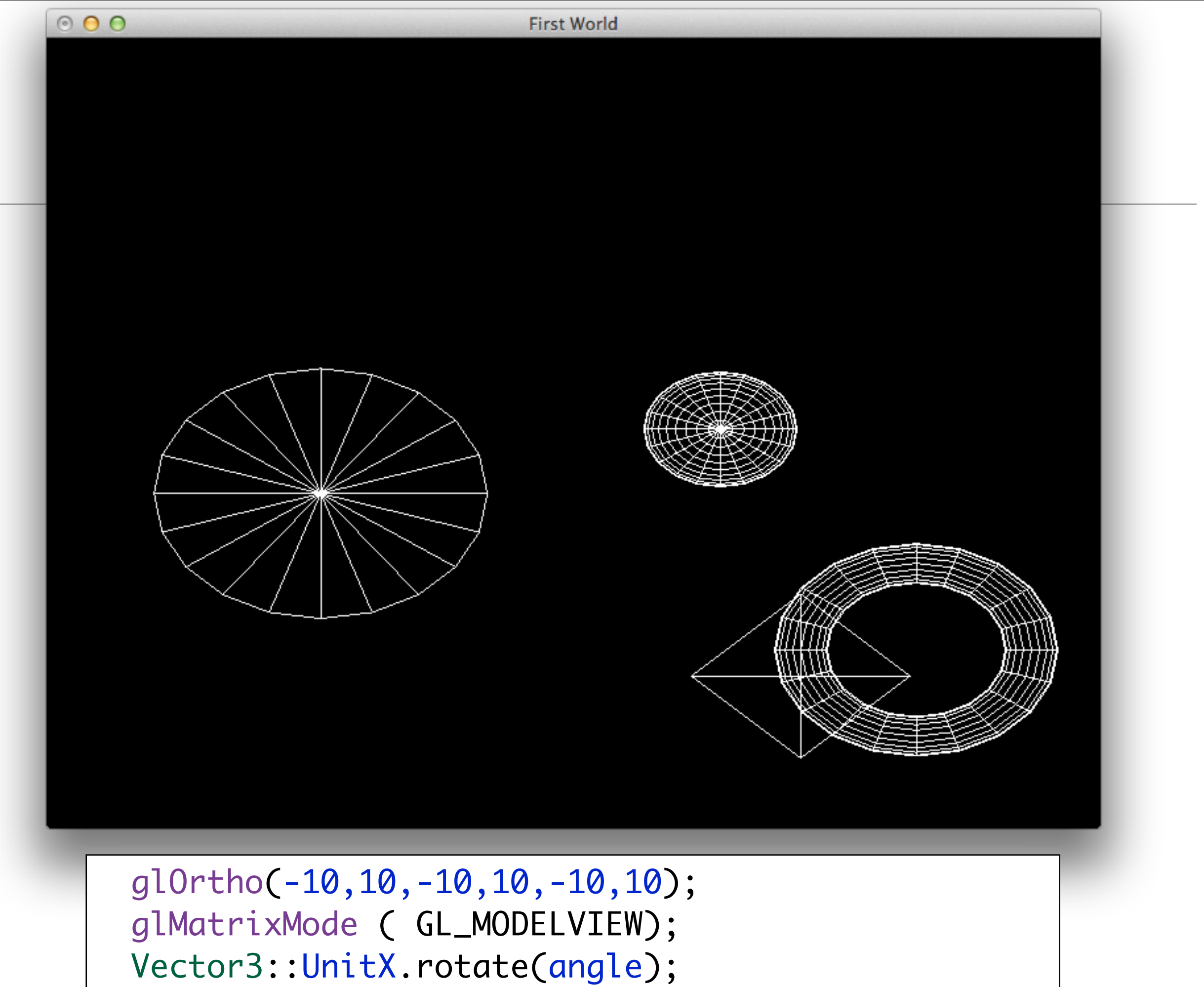

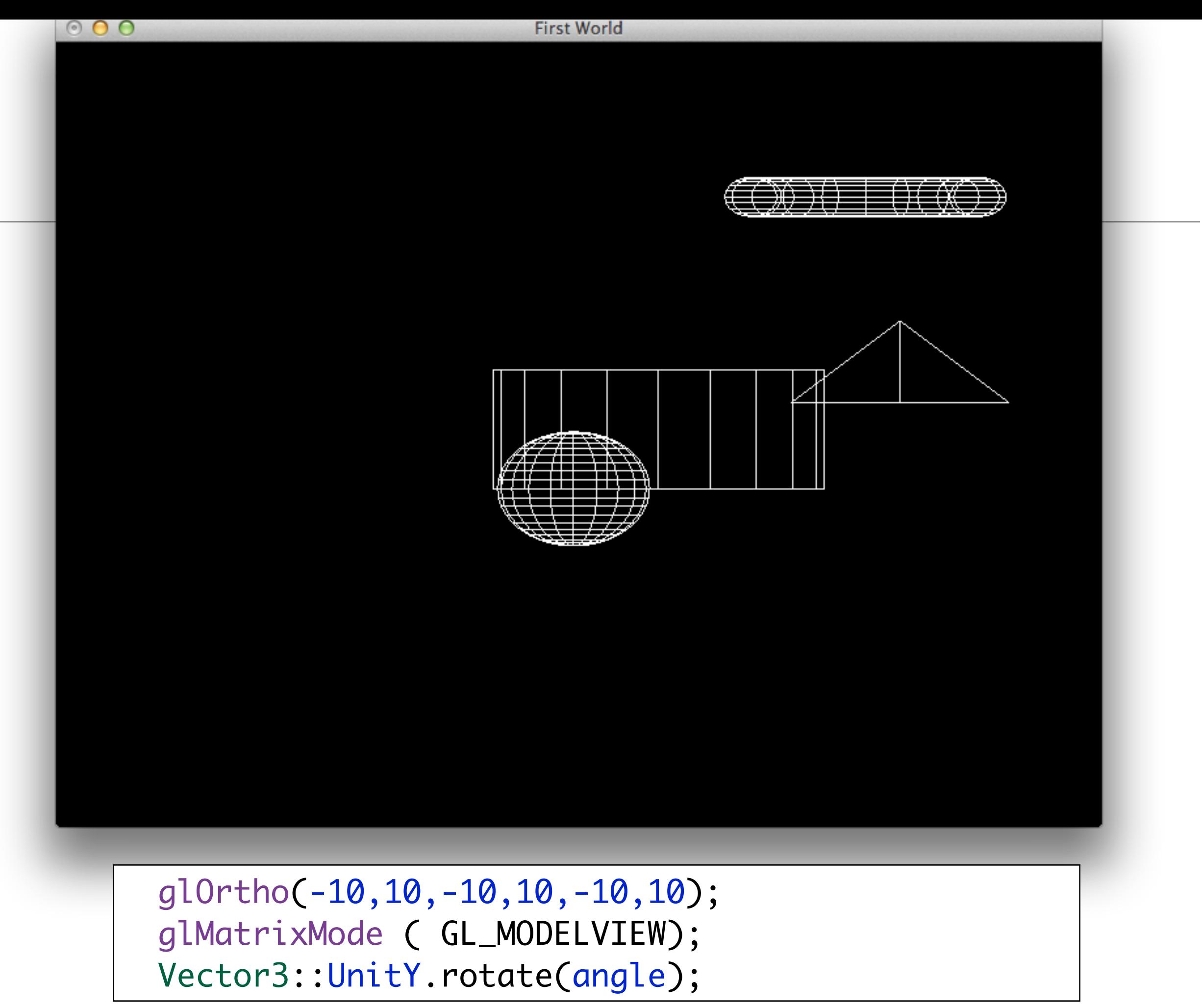

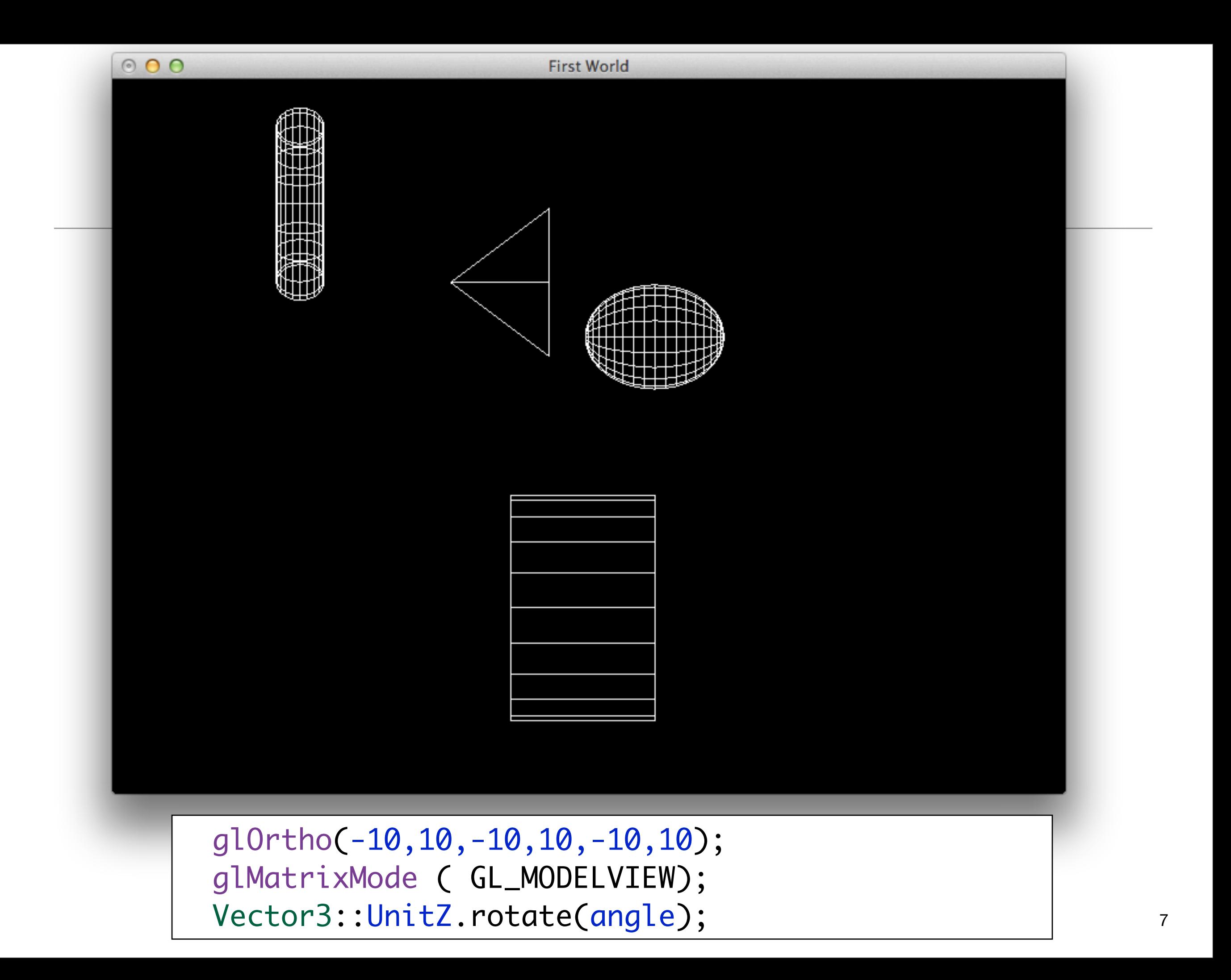

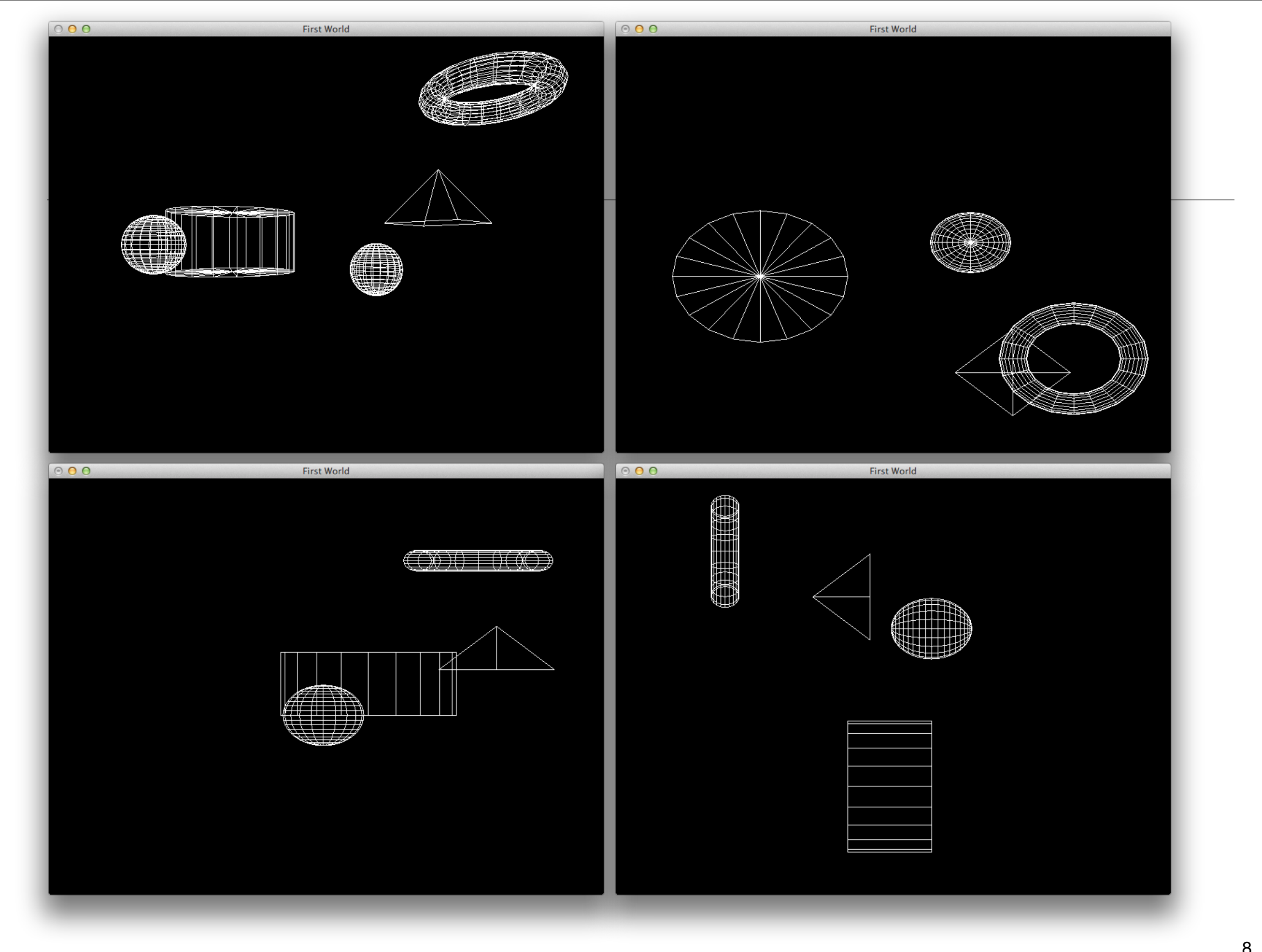

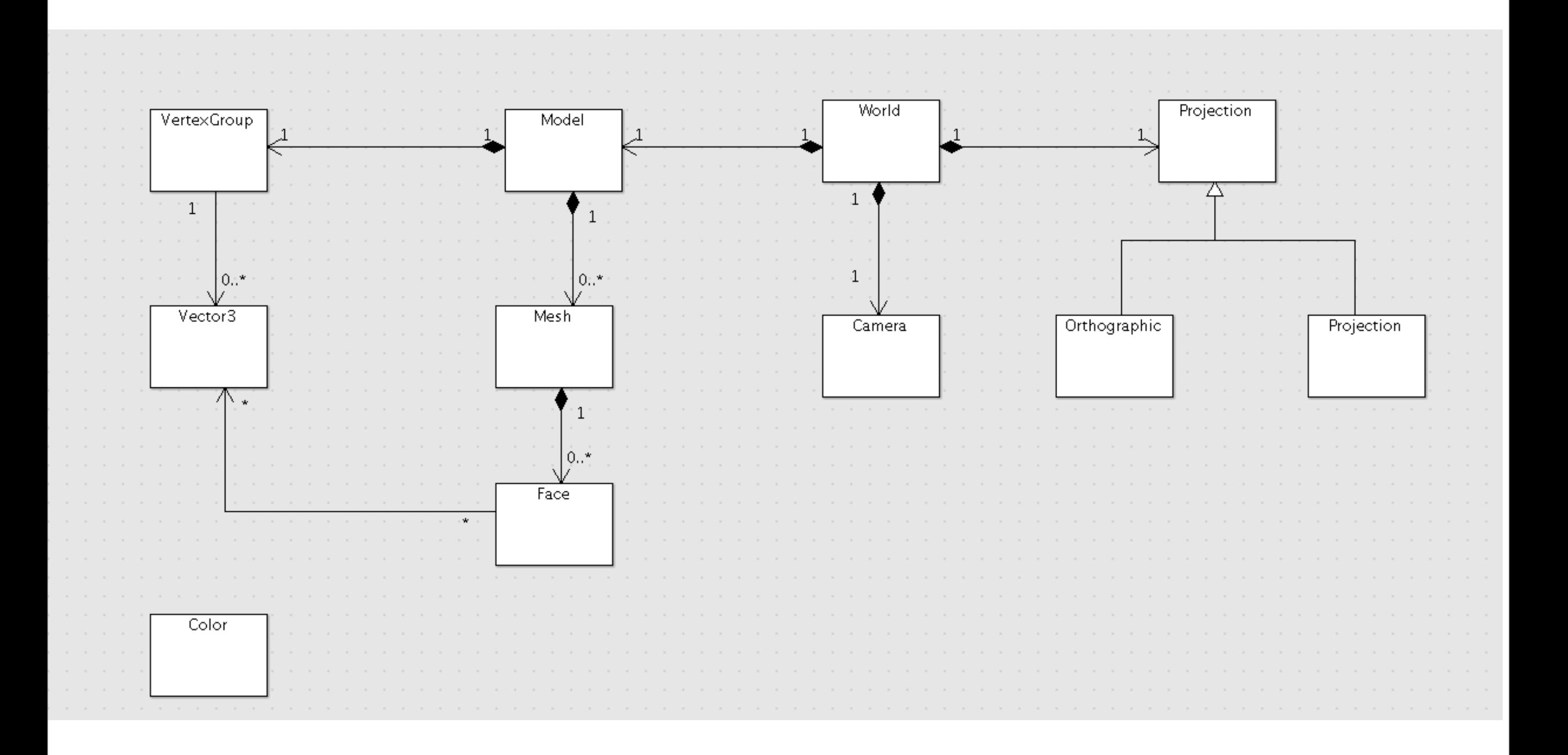

# Projection

```
typedef std::pair<float, float> Range;
struct Projection
{
```

```
 Range windowSize;
```

```
 void resize(Range size);
  virtual void render()=0;
};
```

```
void Projection::resize(Range size)
{
  windowSize = size;
}
```

```
struct Orthographic: public Projection
{
   Range xRange;
   Range yRange;
   Range zRange;
                                                                                          Projection
  Vector3 axis;
  int angle;
  Orthographic(Range x, Range y, Range z, int angle, Vector3 axis);
  void render();
};
                                                                               Orthographic
                                                                                                       Projection
struct Perspective : public Projection
{
  float fovy;
  Range zRange;
  float zDistance;
  Perspective (float fovy, Range zRange, float zDistance);
  void render();
};
```
# **Orthographic**

```
Orthographic::Orthographic(Range x, Range y, Range z, int theAngle, Vector3 theAxis)
: xRange(x), yRange(y), zRange(z), angle(theAngle), axis(theAxis)
{
}
void Orthographic::render()
\{ glLoadIdentity();
   glViewport(0, 0, windowSize.first, windowSize.second);
   glMatrixMode ( GL_PROJECTION);
   glLoadIdentity();
  glOrtho(xRange.first, xRange.second, yRange.first, yRange.second, zRange.first, zRange.second);
   glMatrixMode ( GL_MODELVIEW);
   axis.rotate(angle);
}
```
## **Perspective**

```
Perspective::Perspective (float fovy, Range zRange, float zDistance)
: fovy(fovy), zRange(zRange), zDistance(zDistance)
{
}
void Perspective::render()
{
   glLoadIdentity();
   glViewport(0, 0, windowSize.first, windowSize.second);
   glMatrixMode (GL_PROJECTION);
   glLoadIdentity();
   gluPerspective(fovy, windowSize.first/windowSize.second, zRange.first, zRange.second);
   glMatrixMode (GL_MODELVIEW);
   Vector3(0,0,zDistance).translate();
}
```
## **World**

```
struct World
{
     static World& GetInstance();
     void setCmdlineParams(int*argc, char **argv);
     void initialize(int width, int height, std::string name);
     void start();
     void loadModel (std::string modelName);
     void render();
     void keyPress(unsigned char ch);
     static World* s_World;
    Model theModel;
     Projection *currentProjection;
     int *argc;
     char **argv;
};
```
#### main

```
int main(int argc, char* argv[])
{
  theWorld.setCmdlineParams(&argc, argv);
  theWorld.initialize(800,600, "First World");
  theWorld.loadModel("model.obj");
  Projection *projection0 = Perspective(60, Range(1,1000), -10);
  Projection *projection1 = new Orthographic (Range(-10,10), Range(-10,10), Range(-10,10), 90, Vector3::UnitX);
  Projection *projection2 = new Orthographic (Range(-10,10), Range(-10,10), Range(-10,10), 90, Vector3::UnitY);
  Projection *projection3 = new Orthographic (Range(-10,10), Range(-10,10), Range(-10,10), 90, Vector3::UnitZ);
  theWorld.currentProjection = projection1;
  theWorld.start();
   return 0;
}
```
## reshape

void reshape(int w, int h)

{

}

 theWorld.currentProjection->resize(Range(w,h)); theWorld.currentProjection->render()

```
typedef std::map <char, Projection*> ProjectionMap
struct World
{
    static World& GetInstance();
    void setCmdlineParams(int*argc, char **argv);
    void initialize(int width, int height, std::string name);
    void start();
    void loadModel (std::string modelName);
    void render();
    void keyPress(unsigned char ch);
    static World* s_World;
   Model theModel;
    Projection *currentProjection;
    ProjectionMap projections;
    int *argc;
    char **argv;
};
```

```
int main(int argc, char* argv[])
{
   theWorld.setCmdlineParams(&argc, argv);
   theWorld.initialize(800,600, "First World");
   theWorld.loadModel("model.obj");
  // put projections into map, and initialise the currentProjection
   theWorld.start();
   return 0;
}
```

```
void World::keyPress(unsigned char ch)
{
  //Select and apply the correct projection
}
```